# MEIOS COMPUTACIONAIS NO ENSINO

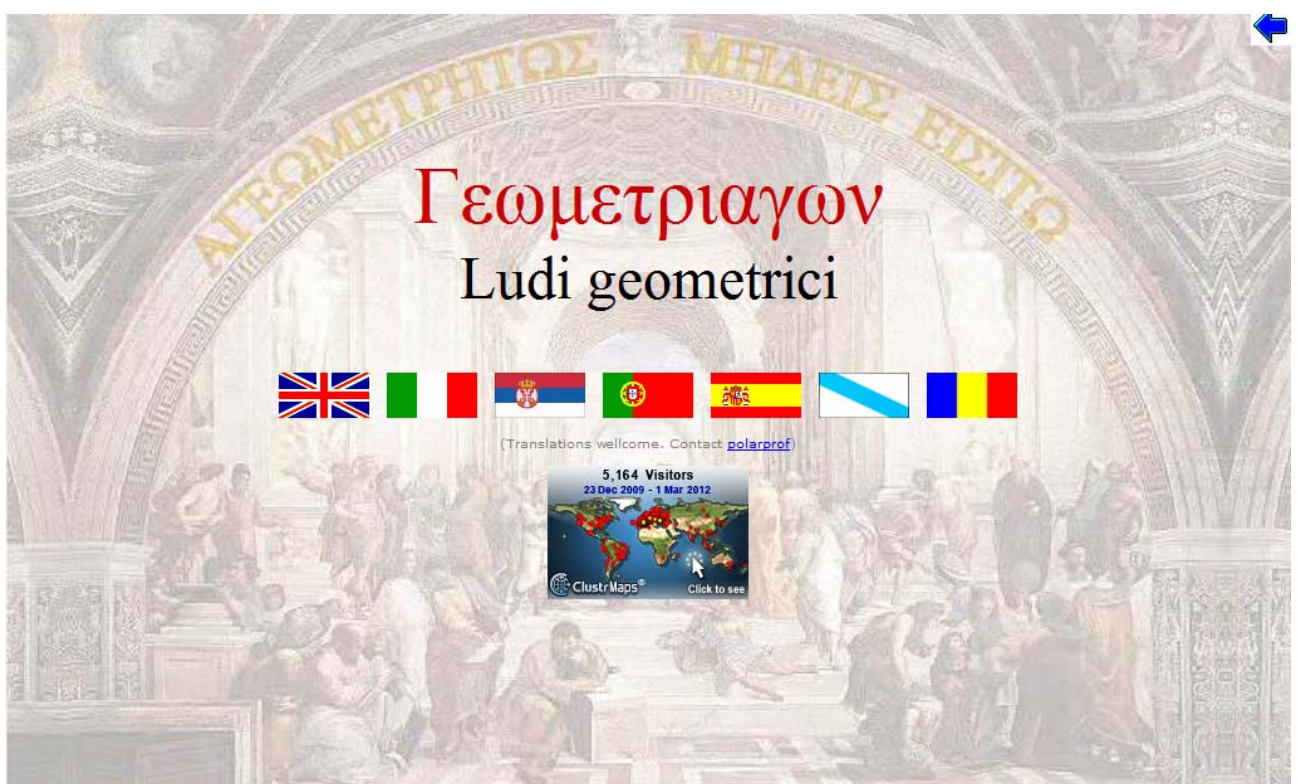

## TRABALHO Nº 2

Trabalho realizado por Liete Soares Marta Salvador Inácio Mestrado no Ensino da Matemática no Ensino Básico e no Secundário

11 de Março de 2012

#### **INTRODUÇÃO**

Este trabalho foi realizado no âmbito da disciplina de Meios Computacionais no Ensino da Matemática.

Consiste na exploração do software de geometria dinâmica *Geometriagon*, disponível na Internet em *http://www.polarprof.org/geometriagon/.*

Este software é dedicado a todos os que apreciam construções geométricas com régua e compasso. O conteúdo é da responsabilidade do Centro de Pesquisa em Didáctica "U. Morin" de Paderno del Grappa. A concepção e a manutenção são de *polarprof.* O "software" de geometria dinâmica utilizado é o *R.e.C.* do professor *René Grothmann*.

O *Geometriagon* apresenta as seguintes potencialidades:

- Permite resolver problemas de geometria no plano, abrangendo vários níveis de ensino, desde o 2.º ciclo até ao ensino universitário;
- Utiliza ferramentas interactivas de desenho;
- Possibilita uma descrição sumária e/ou detalhada da resolução dos problemas, dando ênfase à comunicação matemática;
- Possibilita a visualização de outras possíveis resoluções dos mesmos problemas;
- Permite a auto‐critica e a reflexão.

## **EXERCÍCIOS RESOLVIDOS**

Depois de me registar no software, com o **username "LIETE",** resolvi 22 exercícios cujo número, enunciado e grau de dificuldade proposto resumi na seguinte tabela.

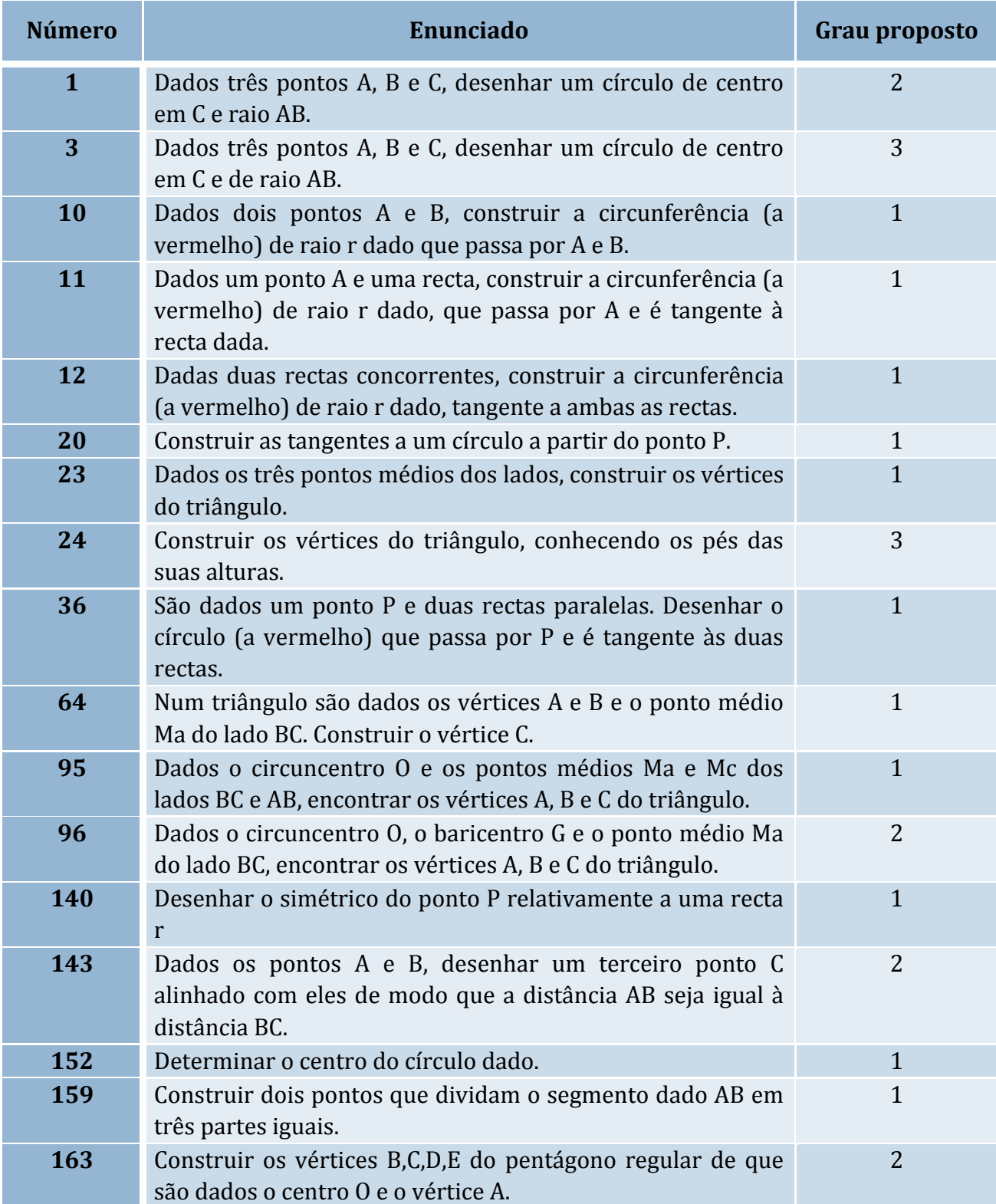

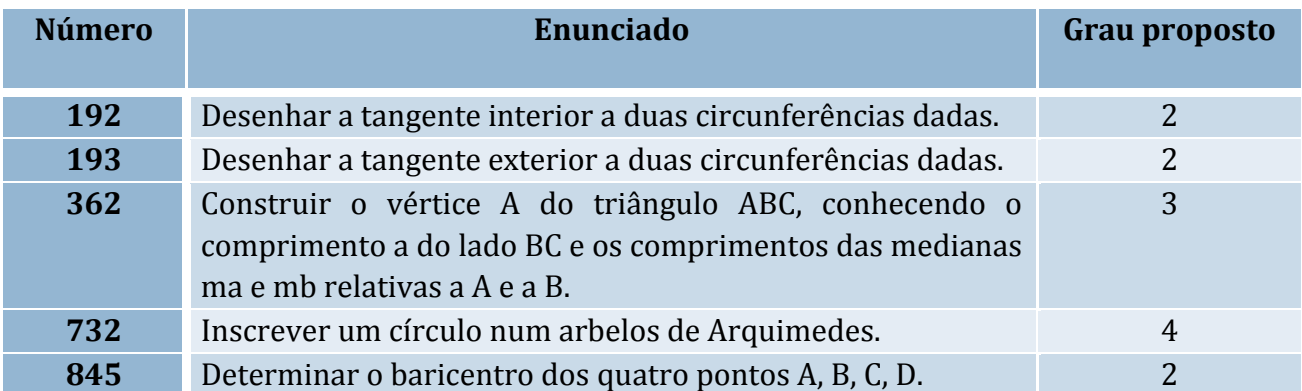

### **REFLEXÃO**

A execução deste trabalho contribui bastante para aprofundar e exercitar os meus conhecimentos de construções com régua e compasso. Serviu também de motivação para uma exploração mais aprofundada num futuro muito próximo e para a sua utilização em sala de aula. O software está muito bem conseguido e a sua tradução para português ajuda bastante na sua exploração.